# **AutoPortfolio Plug-in For Adobe Acrobat Кряк Скачать [32|64bit] [2022]**

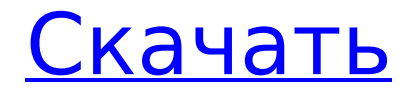

#### **AutoPortfolio Plug-in For Adobe Acrobat Crack With** License Code For PC

Автоматизирует процесс извлечения содержимого электронной почты из портфолио PDF и преобразования его в обычные файлы PDF, а также типы файлов, отличные от PDF, например изображения и файлы Flash. В дополнение к извлечению электронной почты AutoPortfolio также может извлекать встроенные файлы, метаданные и другой контент из портфолио PDF. В AutoPortfolio добавлены две ключевые новые функции: · Бесплатный настраиваемый ZIP-файл для вашего портфолио · Лучший в своем классе инструмент для дедупликации загружаемых файлов и портфолио PDF Кроме того, в этот инструмент также встроен ряд инструментов, таких как поиск контактов и адресная книга электронной почты для поиска электронных писем, а также подключаемый модуль RSS Reader. AutoPortfolio имеет простой в использовании интерфейс и легко интегрируется с операционной системой Windows. Подробнее читайте на сайте производителя: Как зарегистрироваться на пробную версию. • Щелкните ссылку «Перейти к регистрации AutoPortfolio». • Заполните свои данные на странице регистрации • Дождитесь завершения пробной регистрации. Подтверждение по электронной почте будет отправлено Вам. • Загрузите плагин с Autoportfolio.com. • Установите плагин на свой компьютер. • Войдите в свою систему Adobe Acrobat. • Доступ к подключаемому модулю. • Нажмите «Экспорт портфолио PDF» и следуйте инструкциям. • Используйте предоставленное онлайн-руководство пользователя, чтобы использовать функции инструмента. Профессиональный отчет - Канада - Онтарио июль - Обзор рынка 2017 г. Стоимость контрактов увеличилась до 9,11 млрд долларов США в большинстве коммерческих секторов, при этом наиболее заметными драйверами роста стали производство одежды, горнодобывающая промышленность и здравоохранение. Рестораны, бары, фитнес и другие сферы услуг также растут. Средняя стоимость новых проектов осталась на уровне около 1,5 млн долларов, в то время как более крупные проекты (стоимостью 10 млн долларов и выше)

выросли на 10% по сравнению с прошлым годом. С большим и растущим населением Канады, широкой политической стабильностью и благоприятным налоговым режимом страна является местом относительного процветания и стабильности. Это добавляет силы всей канадской экономике. Это также дом для неканадских инвестиций, что является ключевым фактором международной экспансии. В то время как

### AutoPortfolio Plug-in For Adobe Acrobat Crack+ Keygen **Full Version Download**

Подключаемый модуль AutoPortfolio для Acrobat - это подключаемый модуль, специально разработанный для инструмента Acrobat Portfolio. Плагин предоставляет мощные функциональные возможности для управления портфолио PDF: преобразование портфолио в обычные файлы РОЕ (все файлы объединяются в один), извлечение встроенных файлов, включая вложения файлов, преобразование вложений, отличных от PDF, в формат PDF, экспорт метаданных в формат Excel и форматов HTML, преобразование портфолио для использования в системах поддержки судебных разбирательств, таких как Concordance и Summation, а также дедупликация загружаемых файлов и портфолио PDF. Примеры использования: · У вас есть папка электронной почты (в Outlook или любом другом почтовом приложении), которая была экспортирована в портфолио PDF. Теперь вы хотите преобразовать его в один обычный PDFфайл со всеми вложениями, добавленными после соответствующих электронных писем для хранения, печати или поиска. • У вас есть портфолио в формате PDF и вы хотите извлечь все файлы и вложения в отдельные файлы. · У вас есть набор PDF-документов, которые вы хотите подготовить для импорта в систему судебного сопровождения (согласование/суммирование). Вы хотите экспортировать метаданные для портфолио PDF в файл, готовый к работе с электронными таблицами. · У вас есть набор PDF-файлов, которые вы хотите дедуплицировать и создать файл загрузки Casemap. • У вас есть набор PDF-документов с загрузочным файлом Casemap для импорта в Concordance/Summation, а также рабочий процесс для выявления и удаления всех записей Саѕетар.

· Вы хотите импортировать портфолио PDF в Concordance/Summation и найти все документы, которые уже находятся в базе данных. · У вас есть набор PDF-файлов, и вы хотите проверить их на удобочитаемость, количество слов и т. д. · У вас есть набор PDF-документов с аннотированными записями Casemap, и вы хотите добавить эти записи Casemap в другой набор PDF-документов. Программное обеспечение в комплекте: AutoPortfolio — это отдельный подключаемый модуль для Adobe Acrobat. Плагин может автоматически извлекать содержимое портфолио PDF в несколько форматов: обычные файлы, электронные таблицы, HTML, PowerPoint или PDF. Полученные файлы можно загружать и подключать к судебным протоколам, распечатывать и сохранять, индексировать, экспортировать в текстовый процессор или базу данных. AutoPortfolio имеет несколько функций для управления портфолио PDF и извлечения содержимого в электронные таблицы или презентации. Как установить Автопортфолио: Плагин AutoPortfolio можно установить следующими способами: · Скачать Автопорт 1709e42c4c

#### **AutoPortfolio Plug-in For Adobe Acrobat Free Download**

· Многофункциональный подключаемый модуль извлечения содержимого электронной почты для Adobe Acrobat X / XPro. · Извлекает содержимое электронной почты из нескольких портфолио PDF в отдельные PDFфайлы. · Извлекает встроенные файлы, включая вложенные файлы · Создает PDF-файлы Z-Order Merge · Объединяет портфолио PDF в один файл · Автоматически индексирует и индексирует PDF-документы для индексации и поиска · Извлекает метаданные из каждого PDF-документа в портфолио PDF в готовый к работе с электронными таблицами формат HTML. · Встроенные PDF-файлы извлекаются как вложения · Расширяет функциональность до полного набора стандартных функций для управления портфолио PDF. · Позволяет конвертировать в формат Excel и HTML. · Дедупликация и архивирование файлов загрузки · Позволяет извлекать только подмножество данных (страницы, разделы, группы) из портфолио PDF. · Позволяет разделять и объединять портфолио PDF (страницы, разделы, группы) · Позволяет конвертировать портфолио в файлы PDF, используя фиксированные имена файлов или каталог, отличный от каталога по умолчанию. · Позволяет конвертировать портфолио в файлы PDF для любого или всех файлов PDF в портфолио PDF. · Позволяет ограничить преобразование определенными условиями, заголовками, датами, ключевыми словами, авторами. · Позволяет создать папку и извлечь в эту папку. · Позволяет сохранять файлы в нескольких местах: Корень, Рабочий стол, Документы, Загрузки. · Позволяет указать рабочую область, в которой будут сохраняться новые файлы. · Позволяет создать рабочую область, которая будет указана только для операции извлечения: например. все извлеченные файлы сохраняются в новую папку, но последующие операции на них не повлияют. · Позволяет отображать панель для выбора и отображения страниц в открытом портфолио. · Позволяет указать уровень разделения (страницы, разделы, группы) портфолио. · Позволяет выбрать уровень разделения для каждой страницы в портфолио. · Позволяет разрешить несколько портфелей. · Позволяет выбирать файлы из всего портфолио или только из его части. ·

Позволяет указать уровень разделения (страницы, разделы, группы) подмножества портфолио. · Позволяет задать полнотекстовый поиск и выбрать уровень разбиения для каждой страницы. • Позволяет экспортировать файлы в каталог со структурой подкаталогов (например: папка1/папка2/папка3) • Позволяет выводить

## What's New in the AutoPortfolio Plug-in For Adobe Acrobat?

Плагин для текущей версии Adobe Acrobat Professional, бесплатной версии Adobe Acrobat DC или Acrobat Reader DC. После его приобретения вы сможете использовать подключаемый модуль для автоматического преобразования портфолио PDF в обычные файлы PDF, извлечения встроенных файлов, включая вложения файлов, преобразования вложений, отличных от PDF, в формат PDF, экспорта метаданных в форматы Excel-ready и HTML, конвертировать портфели для использования в системах поддержки судебных разбирательств, таких как Concordance, Summation и De-Duplicate. Найдите другие часто задаваемые вопросы по адресу: Версия 1.0: сентябрь 2017 г. Юридическая сторона Автопортфолио: · AutoPortfolio — наиболее удобный инструмент поддержки судебных процессов для адвокатов, помощников юристов, юридического и административного персонала. • Плагин для Adobe Acrobat теперь доступен для всех бесплатно, и нет необходимости покупать лицензию для Adobe Acrobat, чтобы использовать плагин. · AutoPortfolio - это не сканер и не драйвер принтера, а мощное средство судебной поддержки. · AutoPortfolio может извлекать файловые вложения, текст, таблицы, изображения и объекты из портфолио PDF, а также может преобразовывать файлы PDF в любые выходные форматы (например, Word, Excel и PowerPoint). • AutoPortfolio может извлекать метаданные из портфолио PDF и экспортировать их в формат Excel и HTML. · AutoPortfolio может извлекать несколько файлов загрузки, а также удалять дубликаты и создавать файлы загрузки Casemap из нескольких портфолио PDF. · AutoPortfolio имеет встроенный вебконнектор, который позволяет вам напрямую выводить карты дел для

демонстрации контента в Excel и представлять жюри в Excel, PDF или других форматах. AutoPortfolio - это подключаемый модуль для Adobe Acrobat, который может извлекать содержимое электронной почты из портфолио PDF и обеспечивать его совместимость с системами поддержки судебных разбирательств. Плагин предоставляет мощные функциональные возможности для управления портфолио PDF: преобразование портфолио в обычные файлы PDF (все файлы объединяются в один), извлечение встроенных файлов, включая вложения файлов, преобразование вложений, отличных от PDF, в формат PDF, экспорт метаданных в формат Excel и форматов HTML, преобразование портфолио для использования в системах поддержки судебных разбирательств, таких как Concordance и Summation, а также дедупликация загружаемых файлов и портфолио PDF. Примеры использования: · У вас есть папка электронной почты (в Outlook или любой другой электронной почте).

#### **System Requirements For AutoPortfolio Plug-in For Adobe Acrobat:**

ОС: Microsoft Windows (7, 8, 10) Процессор: Intel Core i3-370M, Core i5-540, Core i5-650, Core i5-760 или лучше Память: 2 ГБ ОЗУ Графика: Intel HD 3000, Intel HD 4000, NVIDIA Geforce GT 330 или лучше DirectX: версия 9.0 Хранилище: 4 ГБ свободного места Сеть: широкополосное подключение к Интернету Скачать Mirumsoft Game Booster Pro v1.05 Apk Мирумсофт Гейм Бустер